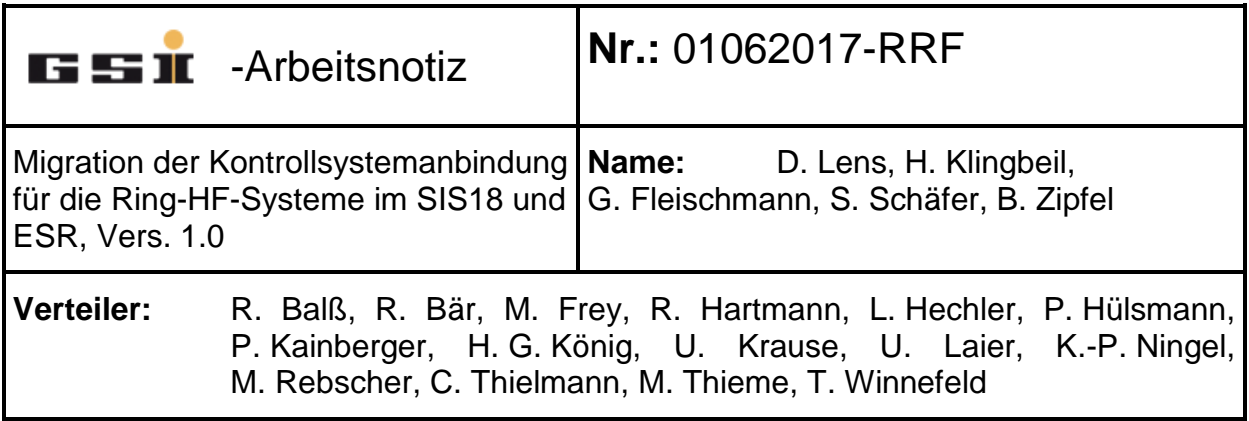

In dieser Notiz werden basierend auf [1] einige grundlegende Informationen und Anforderungen zusammengefasst, die für eine erfolgreiche Migration der Kontrollsystemanbindung bis zur SIS18-Wieder-Inbetriebnahme 2018 aus Sicht der Ring-HF-Abteilung erforderlich sind. Die Liste beschränkt sich auf die notwendigsten Funktionalitäten.

# **1. Aktueller Bedarf an Hardware-Modulen**

Die noch benötigten Hardware-Module für SIS18 und ESR sind in [Tabelle 1](#page-0-0) aufgeführt. Von den bereits gelieferten Modulen werden einige aktuell für Inbetriebnahmen und Tests eingesetzt. Die genannte Anzahl beziffert die noch fehlenden Module für die Realisierung der SCU-Migration.

| Gerät                        | Anzahl | Anmerkungen                                                                                                    |  |  |
|------------------------------|--------|----------------------------------------------------------------------------------------------------|--|--|
| SCU inkl.                    | 30     |                                                                                                    |  |  |
| <b>Backplane</b>             |        |                                                                                                    |  |  |
| ADDAC-Karte                  | 12     |                                                                                                    |  |  |
| SCU-UIO1 mit FM<br>900.745   | 15     | Alternativ werden jeweils 15 Input- und Output-<br>Karten benötigt. Pro Karte sind 8 voneinander<br>unabhängige TTL-Kanäle ausreichend (Lemo |  |  |
|                              |        | Buchse, einpolig).                                                                                                    |  |  |
| SCU SPSIO1 mit<br>FM 900.770 | 15     |                                                                                                    |  |  |

<span id="page-0-0"></span>**Tabelle 1: Aktueller Hardware-Bedarf für die Migration für SIS18 und ESR**

# **2. Ersatz für die bisher vorhandenen Funktionalitäten über Nodal**

Für die Inbetriebnahme der Kavitätensysteme im SIS18 und ESR wird folgende Funktionalität benötigt:

- An- und Ausschalten der jeweiligen Anlage
- Statusabfrage (Interlocks)
- Reset
- Vorgabe einer statischen Amplitude
- Vorgabe einer statischen Frequenz (Umlauffrequenz, d.h. h=1)
- Vorgabe der Harmonischenzahl der Kavitäten-DDS
- An- und Ausschalten der Phasensynchronisation
- Statusabfrage der Phasensynchronisation

Dieser Funktionsumfang wurde bereits – bis auf die Vorgabe der Harmonischenzahl – über Nodal abgedeckt.

Auch nach Migration der Kontrollsystemanbindung muss der Anlagenverantwortliche bzw. die Rufbereitschaft diese Aktionen für jedes der Kavitätensysteme durchführen können.

Darüber hinaus war in der Vergangenheit über Nodal auch eine rudimentäre Konfiguration des Synchronisationsgeräts (übergeordnetes HF-Steuerungsgerät) möglich. Das Gerät RFSYNC stellte dabei das übergeordnete HF-Steuerungsgerät dar. Über Steuereinheiten (SE1 1.4 und SE1 1.6) wurden folgende Daten übermittelt:

- Frequenzrampe der Gruppen-DDS (Datenleitung S00BE\_F)
- Daten bzw. Parameter zur Konfiguration mehrerer (verteilter) LLRF-Geräte (Datenleitung S00BE\_S)

Die Ansteuerung der LLRF-Geräte erfolgte dabei bislang über das sogenannte CCS-FIB, das über eine Interface-Karte (IFK) mit den Steuereinheiten verbunden war.

Für eine Migration muss nun folgender Funktionsumfang als FESA-Software implementiert werden ("FESA RF Synchrotron Class", vgl. [1]):

- Vorgabe einer statischen Frequenz für den Gruppen-DDS-Überrahmen (h=1)
- Vorgabe der Harmonischenzahlen der 4 Gruppen-DDS-Module
- Umschaltung der Switch-Matrix

Die Konfiguration der Switch-Matrix sollte wie in [1] beschrieben auf physikalischer Ebene erfolgen. Aus Sicht der Benutzeroberfläche besteht ein Schaltbefehl dabei somit konkret aus der Wahl einer Ziel-ID (in der Regel die ID einer Kavität, z.B. S07BE4) und der Wahl einer Quell-ID (ID einer der 4 Gruppen-DDS-Signale). Als Folge wird die Switch-Matrix dann so geschaltet, dass die gewählte Kavität das Referenzsignal der gewählten Gruppen-DDS bekommt.

Die Inbetriebnahme-Software, die als Ersatz für die bisherige Nodal-Funktionalität bereitgestellt wird, soll lediglich statische Vorgaben ermöglichen. Eine Eventkopplung (beispielsweise des Switch-Matrix-Zustands) ist dafür nicht vorgesehen, um den

Aufwand gering zu halten und die Funktionalität auf das Nötigste zu beschränken. Eine solche Eventkopplung wird somit nur im laufenden Betrieb über LSA möglich sein.

Die Ansteuerung der lokalen LLRF-Geräte wird in Zukunft weiterhin über ein CCS-FIB erfolgen, das allerdings (nach Modifikation von Hardware und Firmware) als SCU-Slave betrieben wird.

# **3. Betroffene Geräte der Ring-HF-Systeme in SIS18 und ESR**

In diesem Abschnitt werden diejenigen Geräte aufgelistet, die von der Migration betroffen sind, weil sie eine enge Anbindung an das Kontrollsystem aufweisen. Die LLRF im SIS18 lässt sich folgenden Gruppen bzw. Systemen zuordnen:

- Übergeordnete Steuerung
- Ferrit-Kavitäten S02BE1 und S08BE2
- h=2-Kavitäten S07BE3, S07BE4, S07BE5
- Bunch-Kompressor Kavität S02BB1
- RF-K.O.-Exciter
- Spillglättungskavität

Für den ESR werden bis 2018 folgende Systeme aufgebaut:

- Übergeordnete Steuerung
- Ferrit-Kavität E02BE1
- Barrier-Bucket-Kavitäten E01BU1, E01BU2

### **3.1. Übergeordnete Steuerung SIS18**

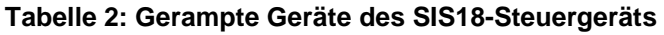

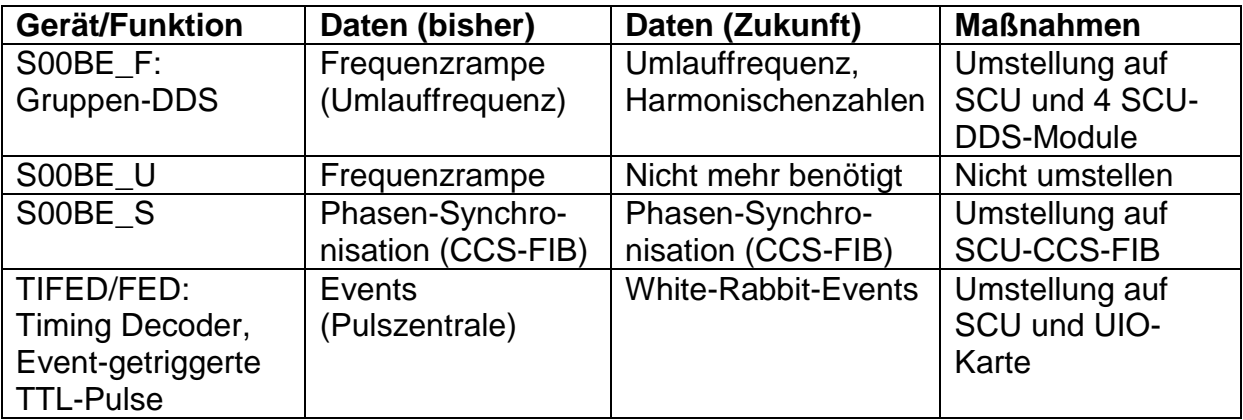

### **3.2. Ferrit-Kavitäten SIS18**

#### **Tabelle 3: Gerampte Geräte S02BE1**

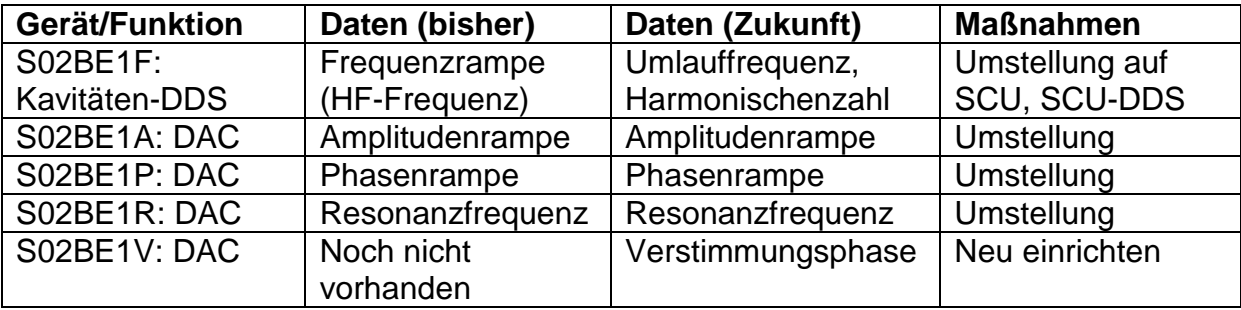

#### **Tabelle 4: Gerampte Geräte S08BE2**

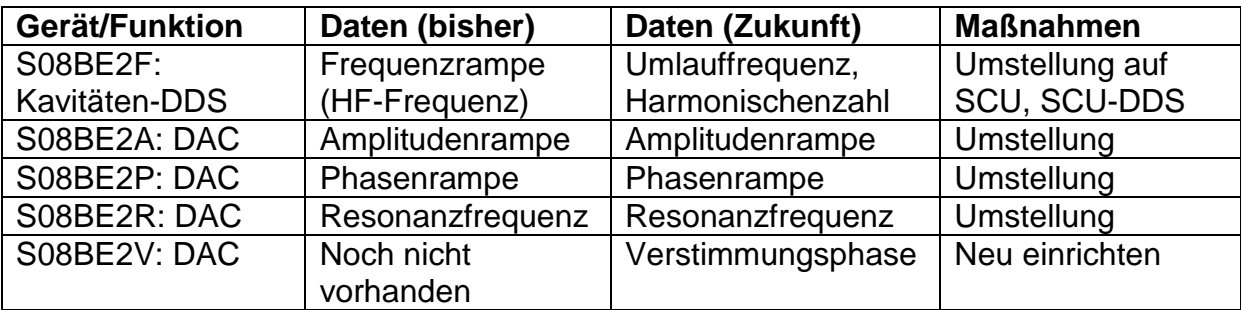

### **3.3. h=2-Kavitäten SIS18**

#### **Tabelle 5: Gerampte Geräte S07BE3**

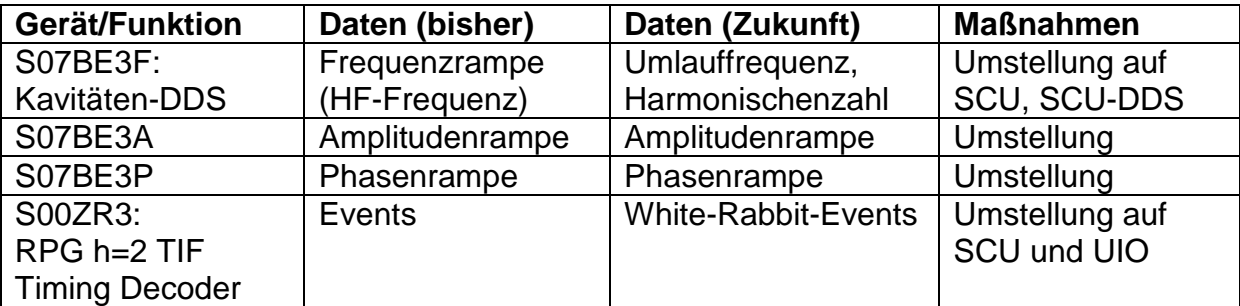

#### **Tabelle 6: Gerampte Geräte S07BE4**

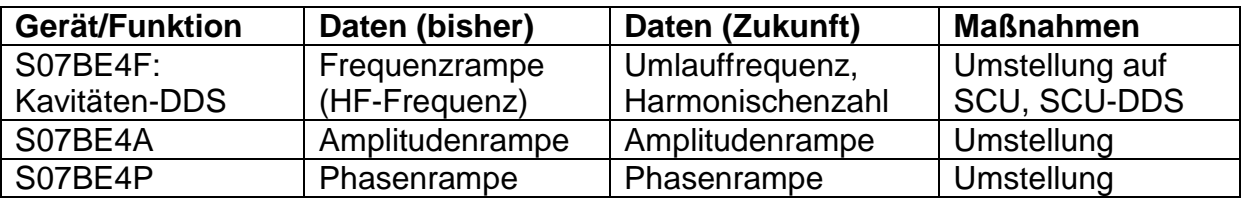

### **Tabelle 7: Gerampte Geräte S07BE5**

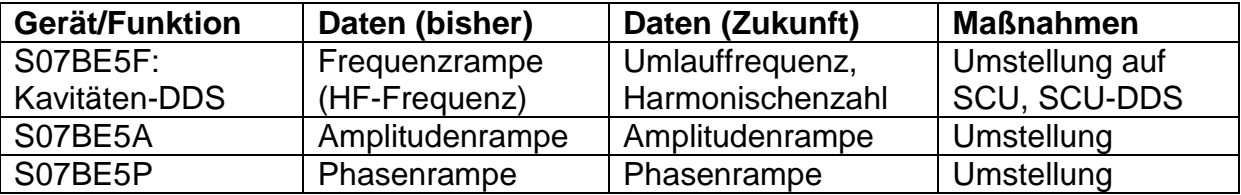

### **3.4. Bunch-Kompressor-Kavität SIS18**

### **Tabelle 8: Gerampte Geräte S02BB1**

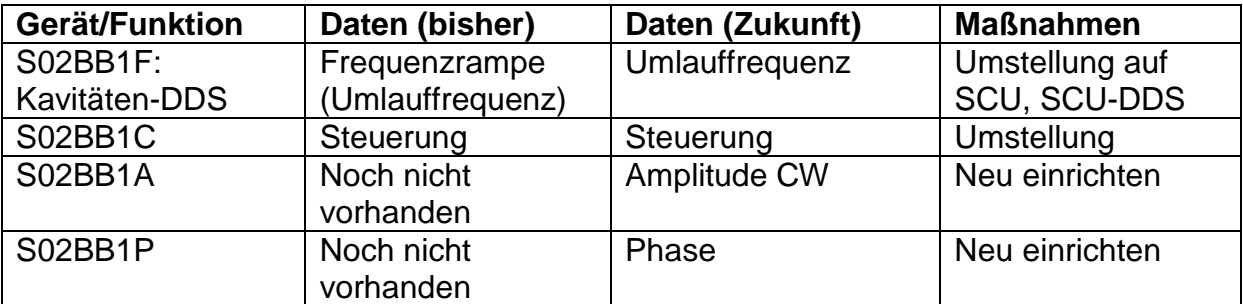

### **3.5. Spillglättungskavität SIS18**

| <b>Gerät/Funktion</b> | Daten (bisher) | Daten (Zukunft) | <b>Maßnahmen</b> |
|-----------------------|----------------|-----------------|------------------|
| S11SG1F:              | Noch nicht     | Umlauffrequenz  | Neu einrichten   |
| Kavitäten-DDS         | vorhanden      |                 |                  |
| <b>S11SG1A</b>        | Noch nicht     | Amplitude       | Neu einrichten   |
|                       | vorhanden      |                 |                  |
| S11SG1C               | Noch nicht     | Steuerung (z.B. | Neu einrichten   |
|                       | vorhanden      | Rücklesen TTL)  |                  |

**Tabelle 9: Gerampte Geräte S11SG1 (Periode 11, Spillglättungskavität)**

### **3.6. RF-K.O.-Extraktion SIS18**

#### **Tabelle 10: Gerampte Geräte RF-K.O.-Exciter**

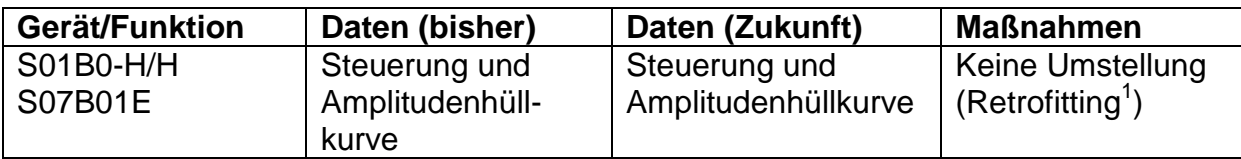

# **3.7. Übergeordnete Steuerung ESR**

#### **Tabelle 11: Gerampte Geräte des ESR-HF-Steuergeräts**

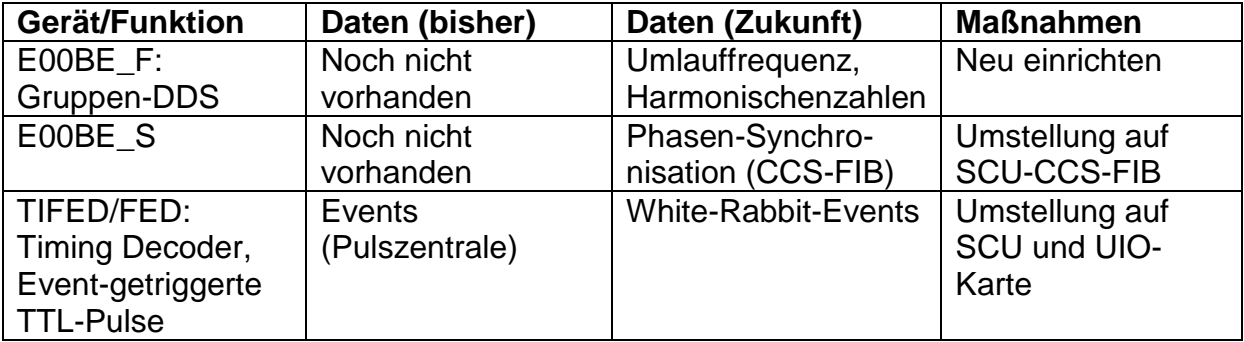

### **3.8. Ferrit-Kavität ESR**

#### **Tabelle 12: Gerampte Geräte E02BE1**

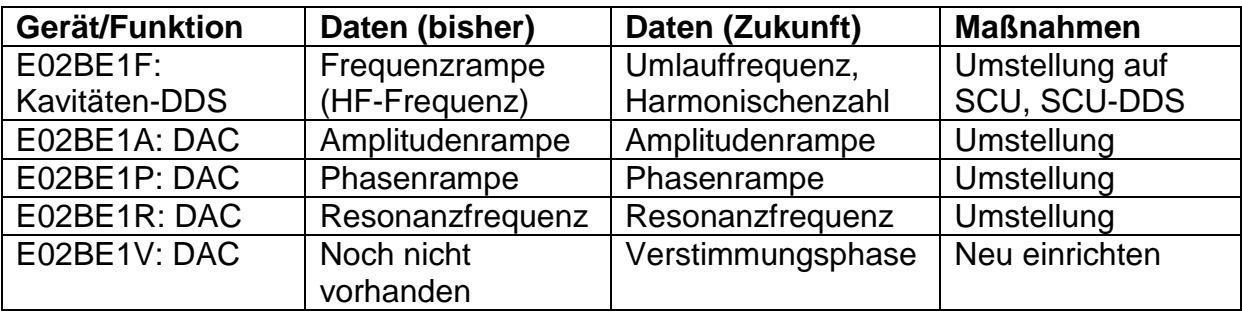

1

<sup>&</sup>lt;sup>1</sup> Weiterhin Ansteuerung über MIL-Bus nötig.

### **3.9. Barrier-Bucket-Kavitäten ESR**

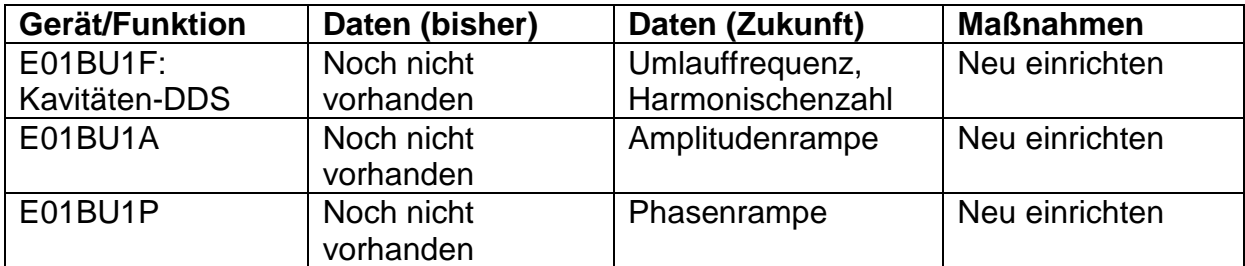

#### **Tabelle 13: Gerampte Geräte E01BU1**

#### **Tabelle 14: Gerampte Geräte E01BU2**

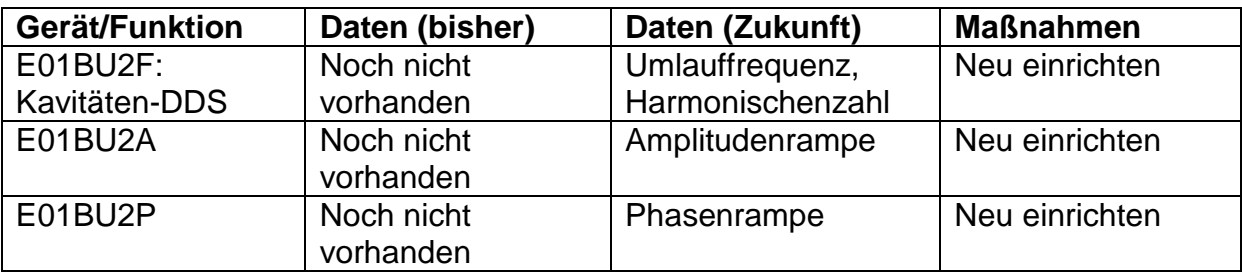

# **4. Referenzen**

[1] H. Klingbeil, U. Laier: "Ring-HF-Datenversorgung durch das zentrale

Kontrollsystem", Vers. 2.2, GSI-Arbeitsnotiz, 08022017-RRF.

[2] B. Zipfel: "Datenversorgung SIS18 und ESR", Vers. 1.1, GSI-Arbeitsnotiz, 19.02.2013.

[3] S. Schäfer: "Eventkopplung von Wertzuweisungen für Ring-HF-Anlagen", Vers. 0.5, GSI-Arbeitsnotiz, 21.05.2017.

[4] G. Fleischmann: "Ansteuerungskonzept für Ring-RF-LLRF-Systeme", Vers. 0.3, GSI-Arbeitsnotiz, Jan. 2017.